## Inhaltsverzeichnis

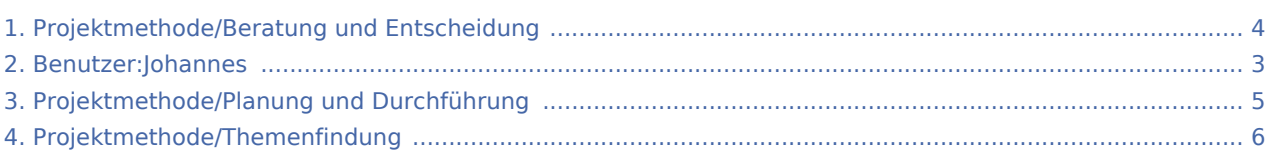

### Projektmethode/Beratung und Entscheidung

#### **[Version vom 7. März 2020, 17:07 Uhr](#page-3-0) [\(Quelltex](#page-3-0) [Version vom 7. März 2020, 17:15 Uhr](#page-3-0) [\(Quelltex](#page-3-0) [t anzeigen](#page-3-0))** [Johannes](#page-2-0) [\(Diskussion](https://wiki.rover.de/index.php?title=Benutzer_Diskussion:Johannes&action=view) | [Beiträge](https://wiki.rover.de/index.php/Spezial:Beitr%C3%A4ge/Johannes)) ([Markierung:](https://wiki.rover.de/index.php/Spezial:Markierungen) [Visuelle Bearbeitung\)](https://wiki.rover.de/index.php?title=Rover-Wiki:VisualEditor&action=view) [← Zum vorherigen Versionsunterschied](#page-3-0) **[t anzeigen](#page-3-0))** [Johannes](#page-2-0) ([Diskussion](https://wiki.rover.de/index.php?title=Benutzer_Diskussion:Johannes&action=view) | [Beiträge\)](https://wiki.rover.de/index.php/Spezial:Beitr%C3%A4ge/Johannes) [\(Markierung](https://wiki.rover.de/index.php/Spezial:Markierungen): [Visuelle Bearbeitung\)](https://wiki.rover.de/index.php?title=Rover-Wiki:VisualEditor&action=view) [Zum nächsten Versionsunterschied →](#page-3-0)

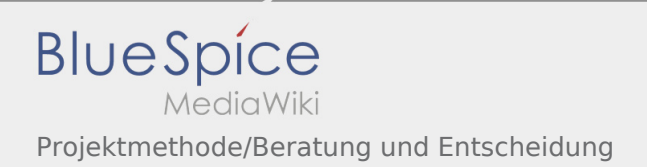

### <span id="page-2-0"></span>Projektmethode/Beratung und Entscheidung und Benutzer: Johannes: Unterschied zwischen den Seiten

#### **[Version vom 7. März 2020, 17:07 Uhr](#page-3-0) [\(Quelltex](#page-3-0) [Aktuelle Version vom 29. August 2021, 21:05](#page-2-0)  [t anzeigen](#page-3-0))** [Johannes](#page-2-0) [\(Diskussion](https://wiki.rover.de/index.php?title=Benutzer_Diskussion:Johannes&action=view) | [Beiträge](https://wiki.rover.de/index.php/Spezial:Beitr%C3%A4ge/Johannes)) ([Markierung:](https://wiki.rover.de/index.php/Spezial:Markierungen) [Visuelle Bearbeitung\)](https://wiki.rover.de/index.php?title=Rover-Wiki:VisualEditor&action=view) **[Uhr](#page-2-0) [\(Quelltext anzeigen](#page-2-0))** [Johannes](#page-2-0) ([Diskussion](https://wiki.rover.de/index.php?title=Benutzer_Diskussion:Johannes&action=view) | [Beiträge\)](https://wiki.rover.de/index.php/Spezial:Beitr%C3%A4ge/Johannes) (create user page)

### <span id="page-3-0"></span>Projektmethode/Beratung und Entscheidung: Unterschied zwischen den Versionen

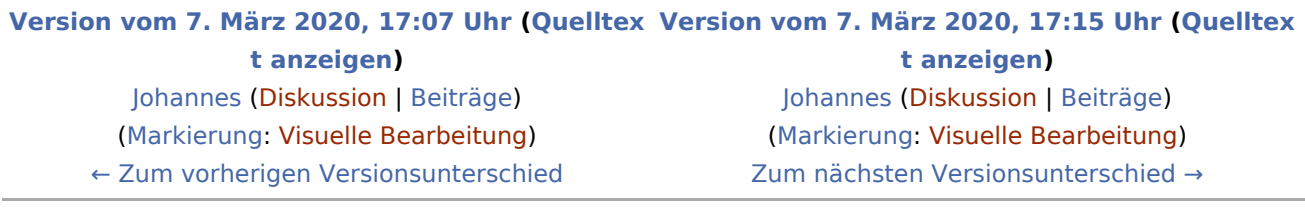

## <span id="page-4-0"></span>Projektmethode/Beratung und Entscheidung und Projektmethode/Planung und Durchführung: Unterschied zwischen den Seiten

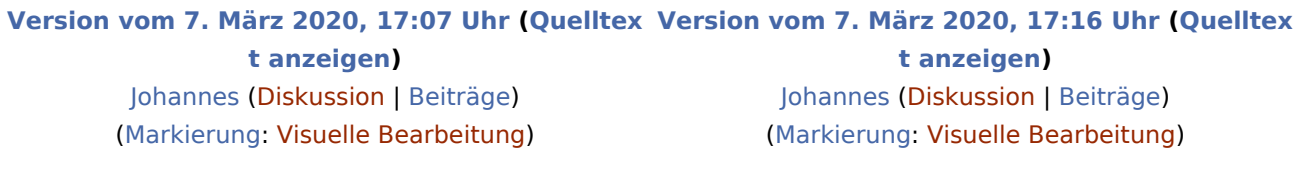

# <span id="page-5-0"></span>Projektmethode/Beratung und Entscheidung und Projektmethode/Themenfindung: Unterschied zwischen den Seiten

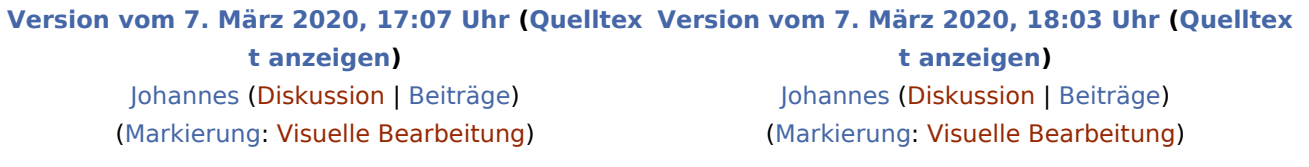